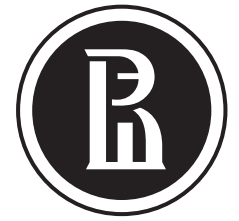

## ВЫСШАЯ ШКОЛА ЭКОНОМИКИ

НАЦИОНАЛЬНЫЙ ИССЛЕДОВАТЕЛЬСКИЙ УНИВЕРСИТЕТ

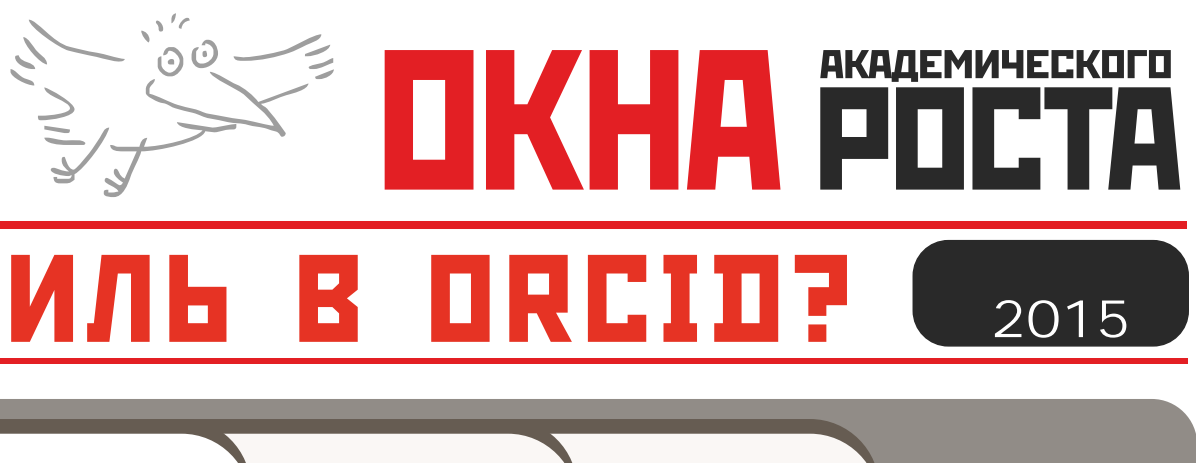

## КАК ЗАРЕГИСТРИРОВАТЬ перфиль

O

**•ORCID** (Open Researcher and Contributor ID) - уникальный номер ученого, позволяющий однозначно приписать ему его публикации, патенты и прочие результаты научной деятельности

**3A4EM?** 

**•ORCID** решает проблему идентификации авторов при совпадении имен и фамилий

**•ORCID** можно связать с аналогичными номерами в Scopus (Author ID) и Web of Science (Researcher ID), что позволит привязать к ORCID информацию из соответствующих систем

•ORCID – некоммерческий проект, объединяющий всех крупных участников научно-информационного процесса (Elsevier, CrossRef, SSRN, ЦЕРН, IEEE, Wiley-Blackwell, W3С и т.д.)

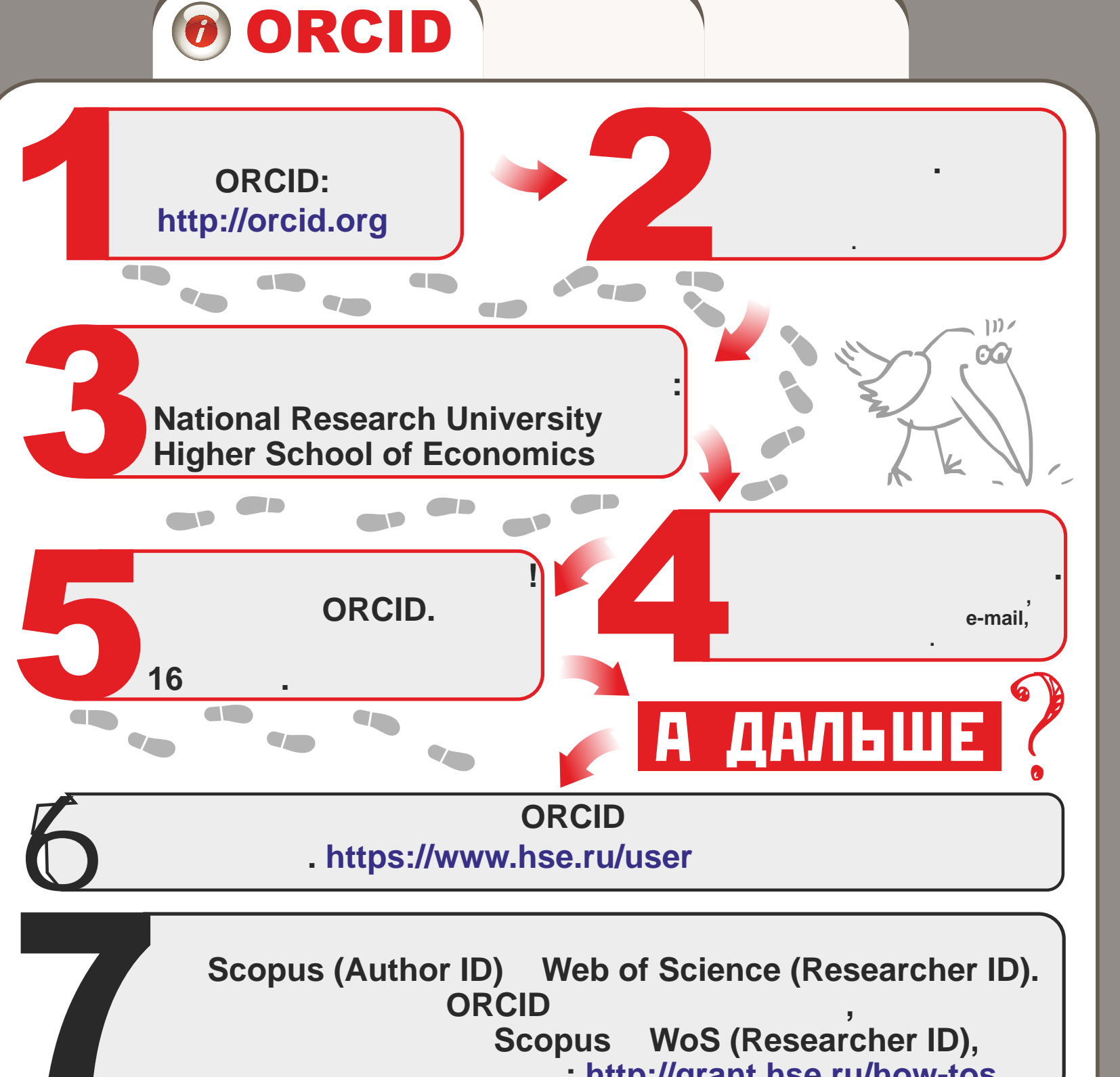

http://portal.hse.ru/help/managers

: http://grant.hse.ru/how-tos